# **Spring Framework Basics**

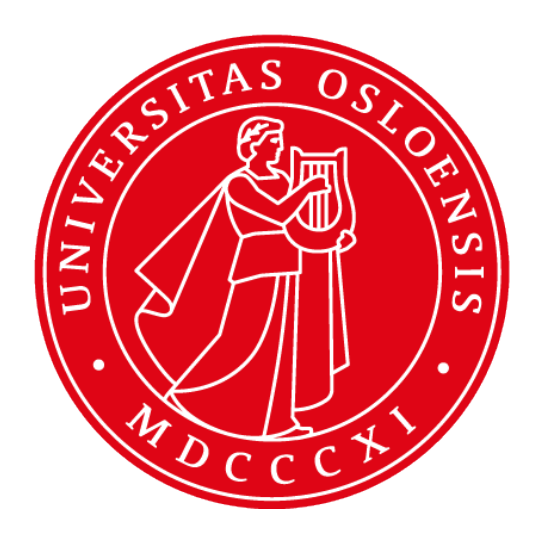

**INF5750/9750 - Lecture 2 (Part I)**

# Spring framework - Core and modules

- A Java platform that is used to build n-tier applications
- Incorporates many design patterns that enable application code to follow "best practices"
	- Factory pattern
	- MVC pattern
	- Decorator pattern
	- $\circ$  …
- Different, but yet complementary to the JavaEE world
- Spring Framework can be broadly divided into
	- Core Container
	- Data Access/Integration
	- Web
	- AOP & Instrumentation
	- Test

## Spring overview

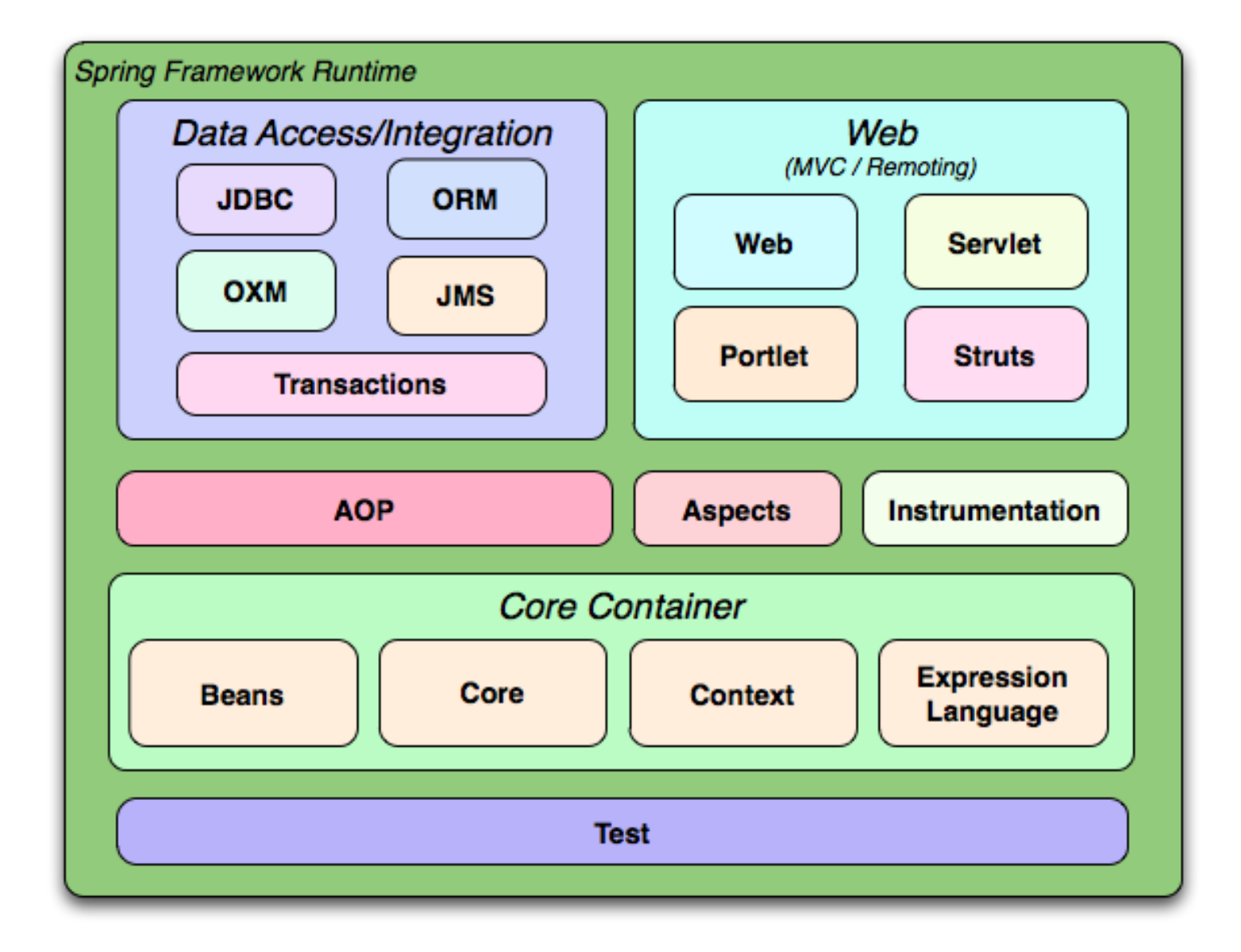

# Logging and other dependencies

- Different logging libraries as choice with Spring, but Apache JCL is a mandatory dependency with Spring
- JDK JUL, slf4j, log4j... can be used with Spring
- No big blob .jar file for all spring core+modules
	- Separate dependencies spring-\*.jar
	- spring-core-\*\*.RELEASE.jar
	- spring-webmvc-\*\*.RELEASE.jar
	- spring-aop-\*\*.RELEASE.jar
- Other related projects from Spring
	- Spring Security, Spring Web Flow, Spring Data ... etc
	- e.g. spring-security-\*-\*\*.RELEASE.jar (sub-modules)

# The IoC container

- "Inversion of Control", a generic term to describe that the bean does not control its instantiation or location of its dependency (like Service Locator pattern)
- The IoC container is the core component of the Spring framework
- A bean is an object that is managed by the IoC container
- The IoC container is responsible for instantiating, assembling and managing beans
- Spring comes with two types of containers
	- BeanFactory
	- ApplicationContext
- TIP: Using a single IoC container is expected

#### The IoC container

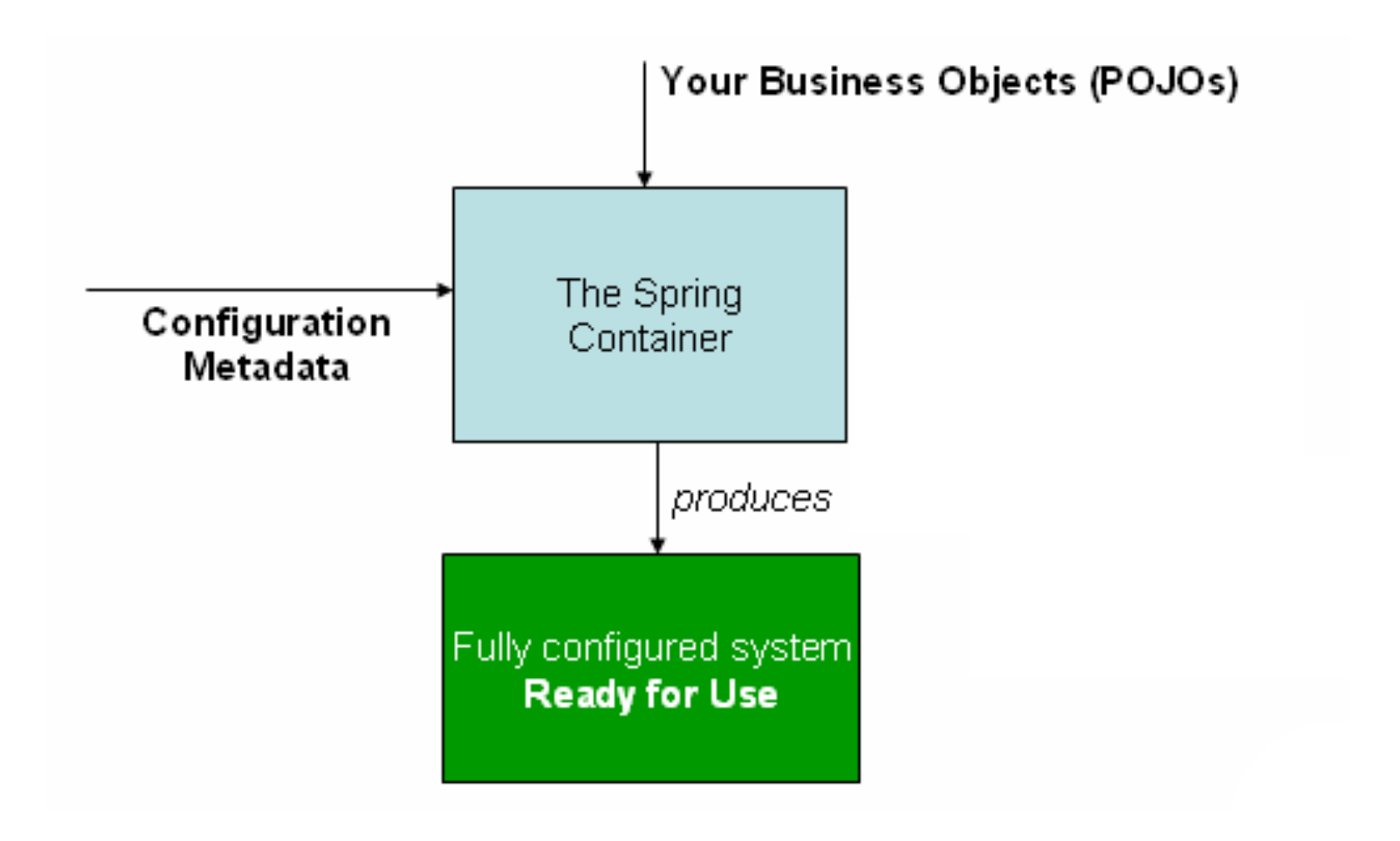

# The BeanFactory

- Provides basic support for dependency injection
- Responsible for
	- Creating and dispensing beans
	- Managing dependencies between beans
- Lightweight useful when resources are scarce
	- Mobile applications, applets
- XMLBeanFactory most commonly used implementation

```
Resource xmlFile = new ClassPathResource( "META-INF/beans.xml" );
```

```
BeanFactory beanFactory = new XmlBeanFactory( xmlFile );
```
MyBean myBean = (MyBean) beanFactory.getBean("myBean");

# The ApplicationContext

- Built on top of the BeanFactory
- Provides more enterprise-centric functionality
	- Internationalization, AOP, transaction management
	- Preferred over the BeanFactory in most situations.
	- Use ApplicationContext, unless you are integrating with low-level frameworks
- Most commonly used implementation is the ClassPathXmlApplicationContext

ApplicationContext context = new ClassPathXmlApplicationContext("classpath\*:conf/appContext.xml");

MyBean myBean = (MyBean) context.getBean("myBean");

## Convenient container instantiation

ApplicationContext instances can be created declaratively in web.xml using a ContextLoader

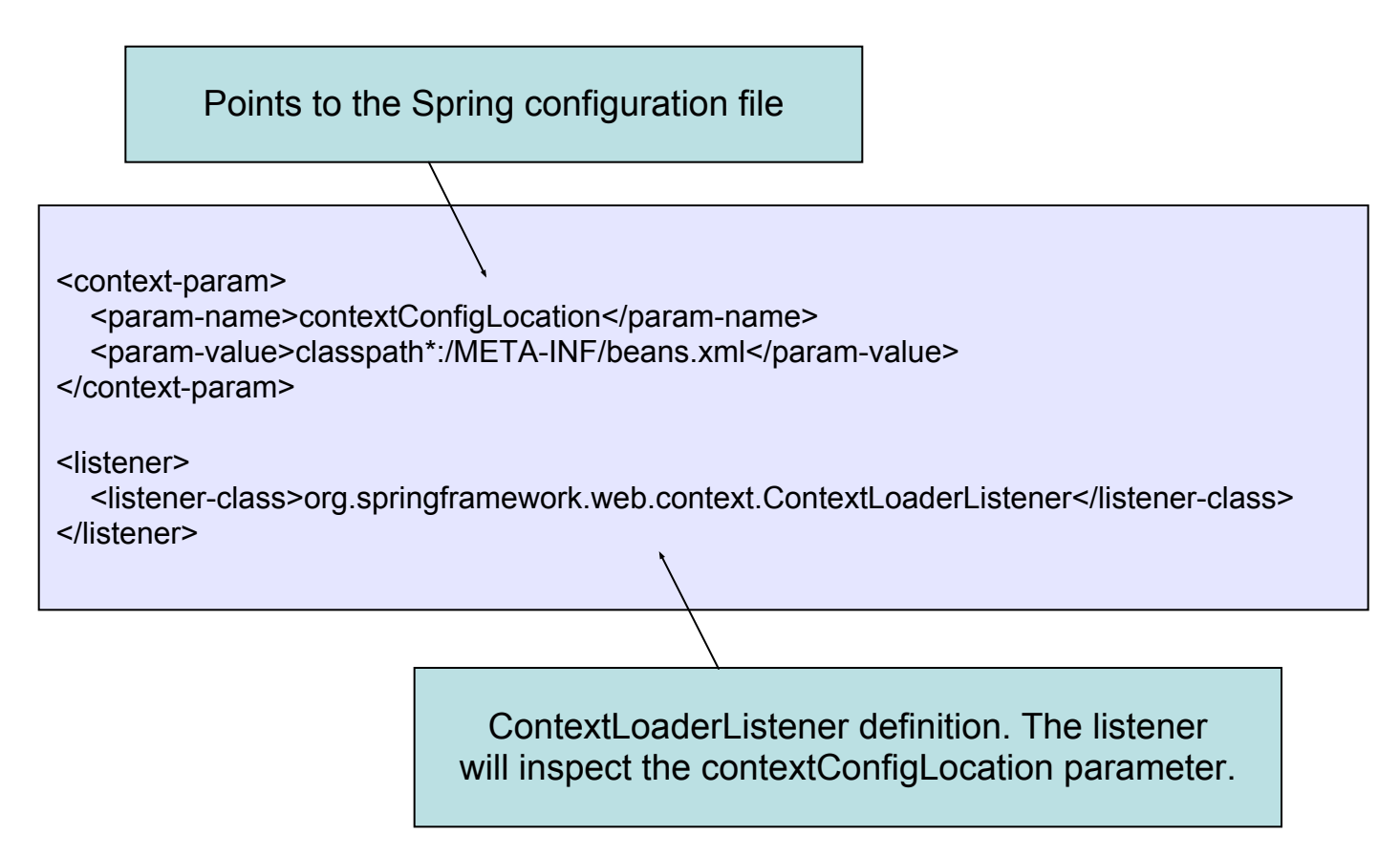

#### **Dependencies**

An application consists of many beans working together Dependency: a bean being used by another bean

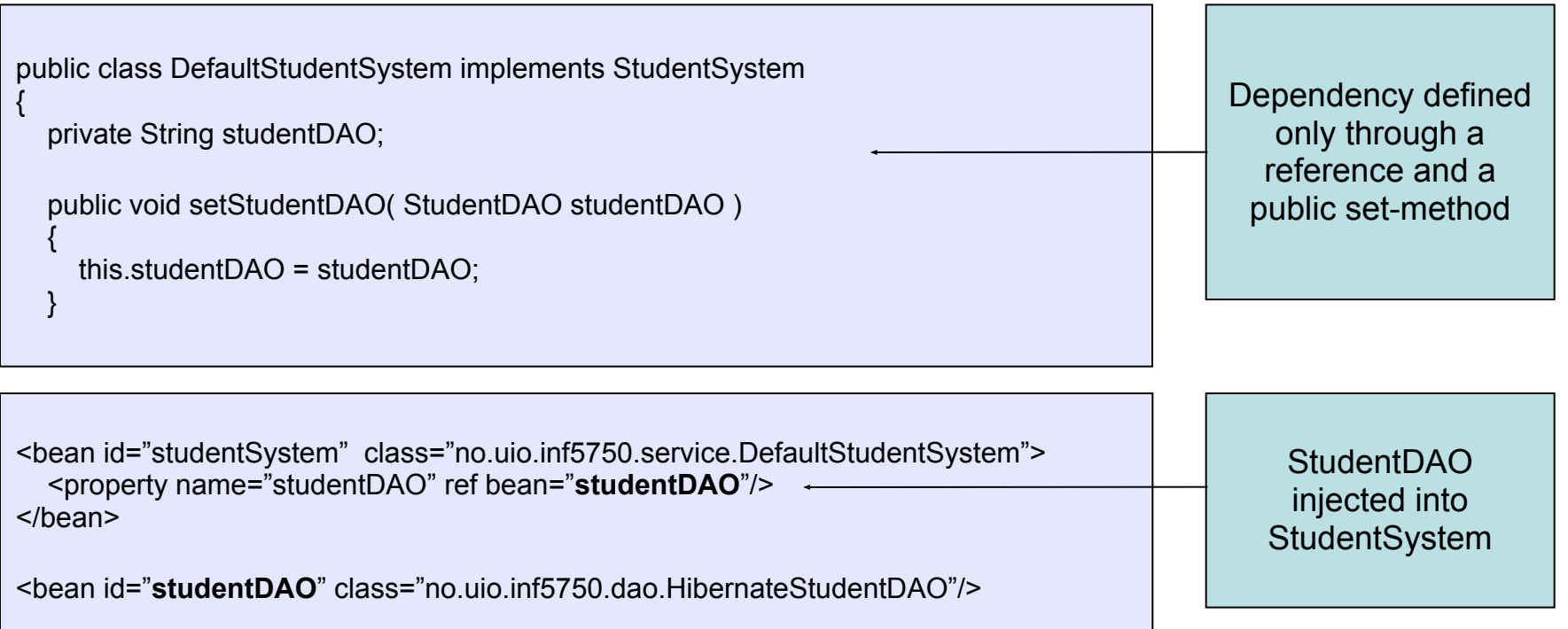

#### **● We discuss Dependency Injection in detail in next presentation**

#### Bean scopes

- A bean definition is a recipe for creating instances
	- Many object instances can be created from a single definition
- Spring can manage the scope of the beans
	- No need for doing it programmatically

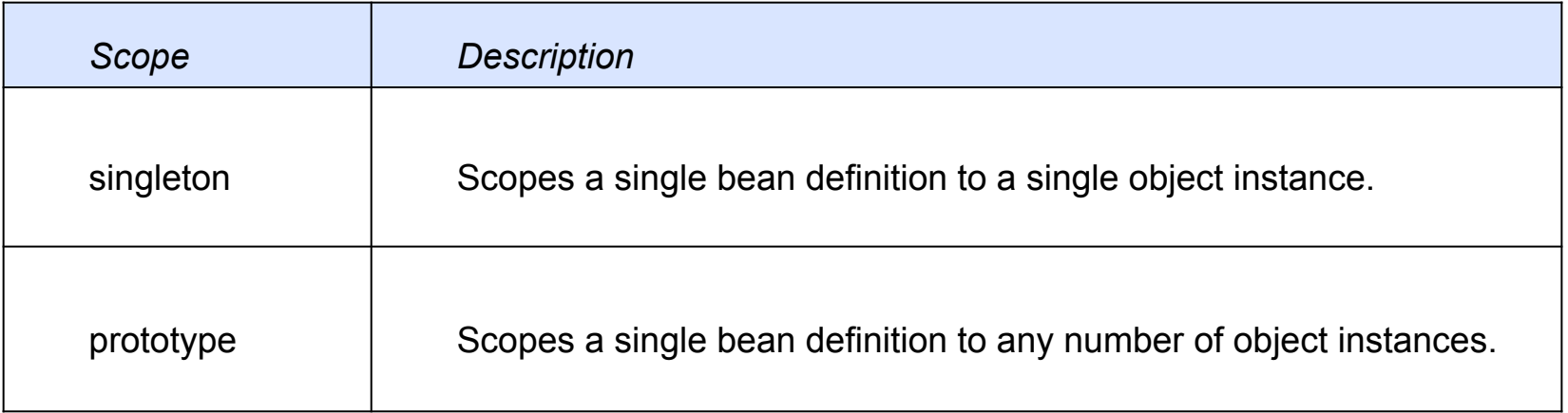

# The singleton scope

- Only one shared instance will ever be created by the container
- The single bean instance will be stored in a cache and returned for all requests
- Singleton beans are created at container startup-time

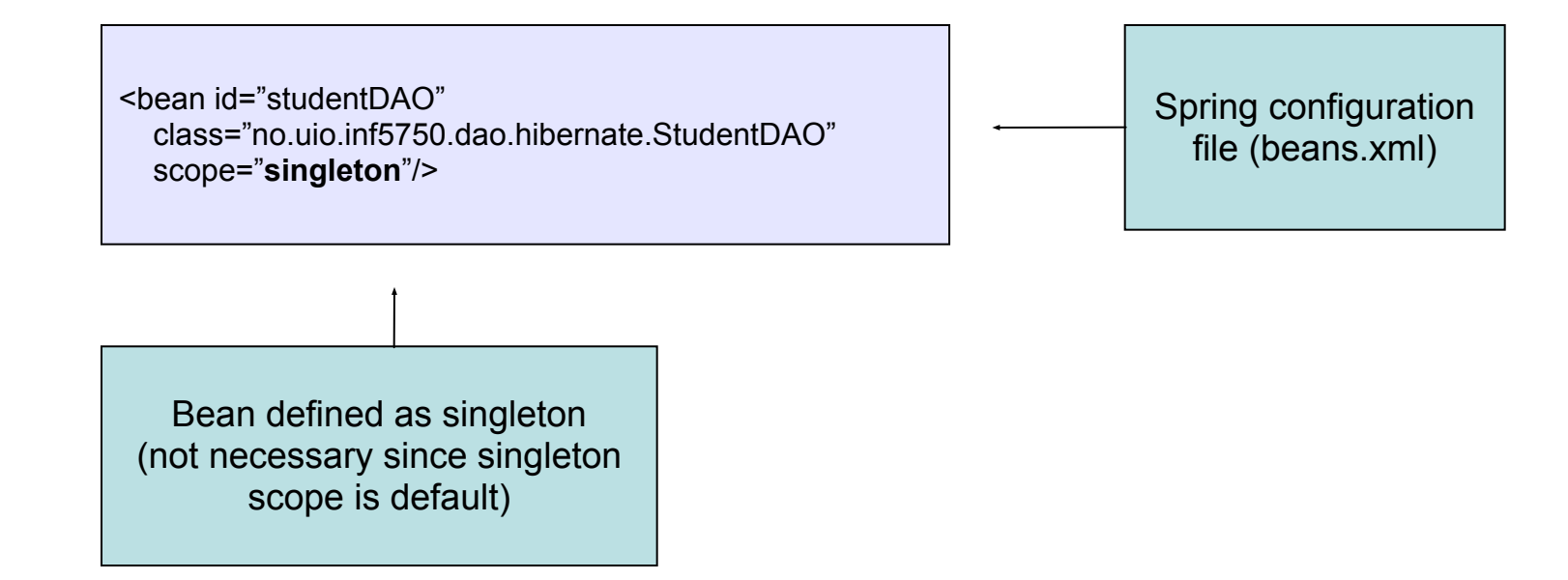

## The singleton scope

- Singleton per container not by classloader
- Singleton is default scope in Spring

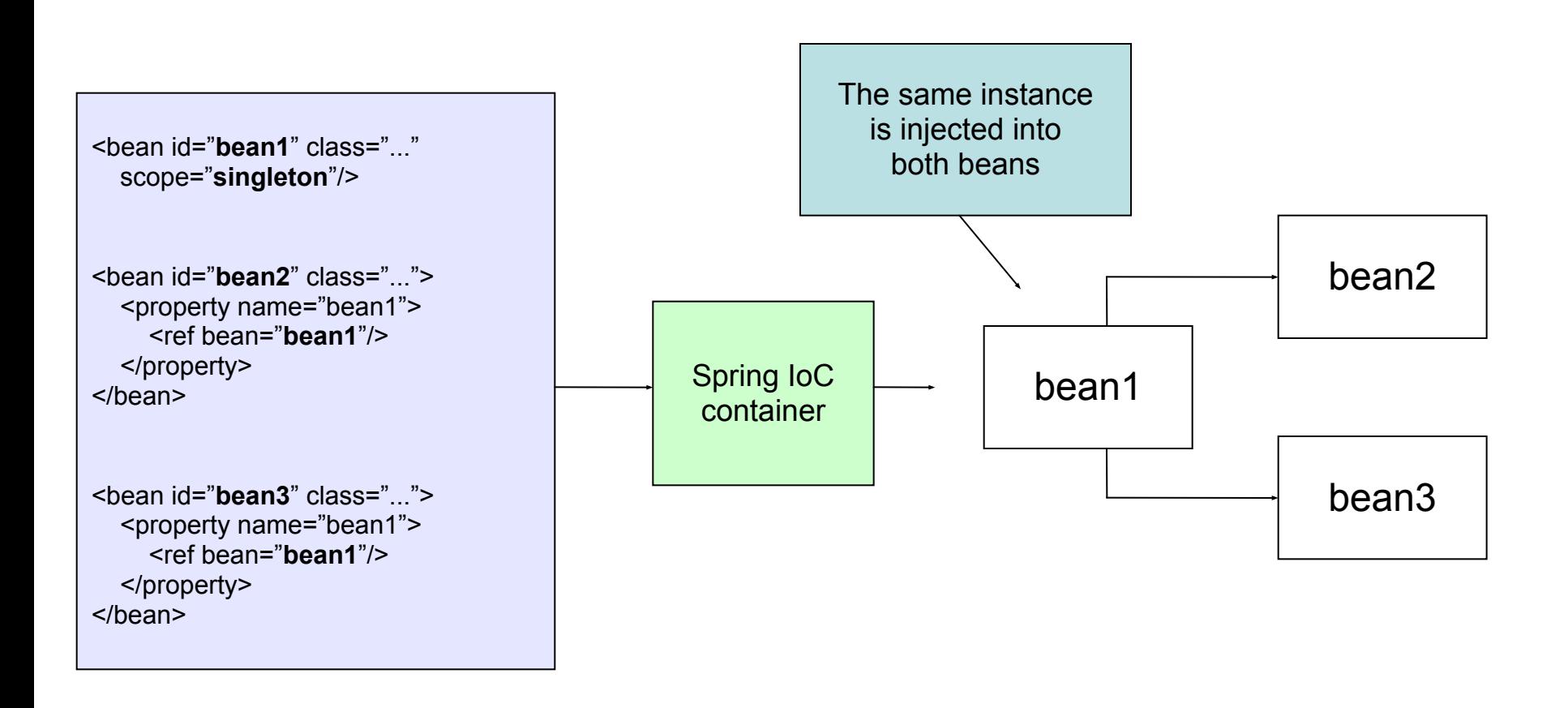

## The prototype scope

- A new bean instance will be created for each request
- Use prototype scope for stateful beans
- Use singleton scope for stateless beans

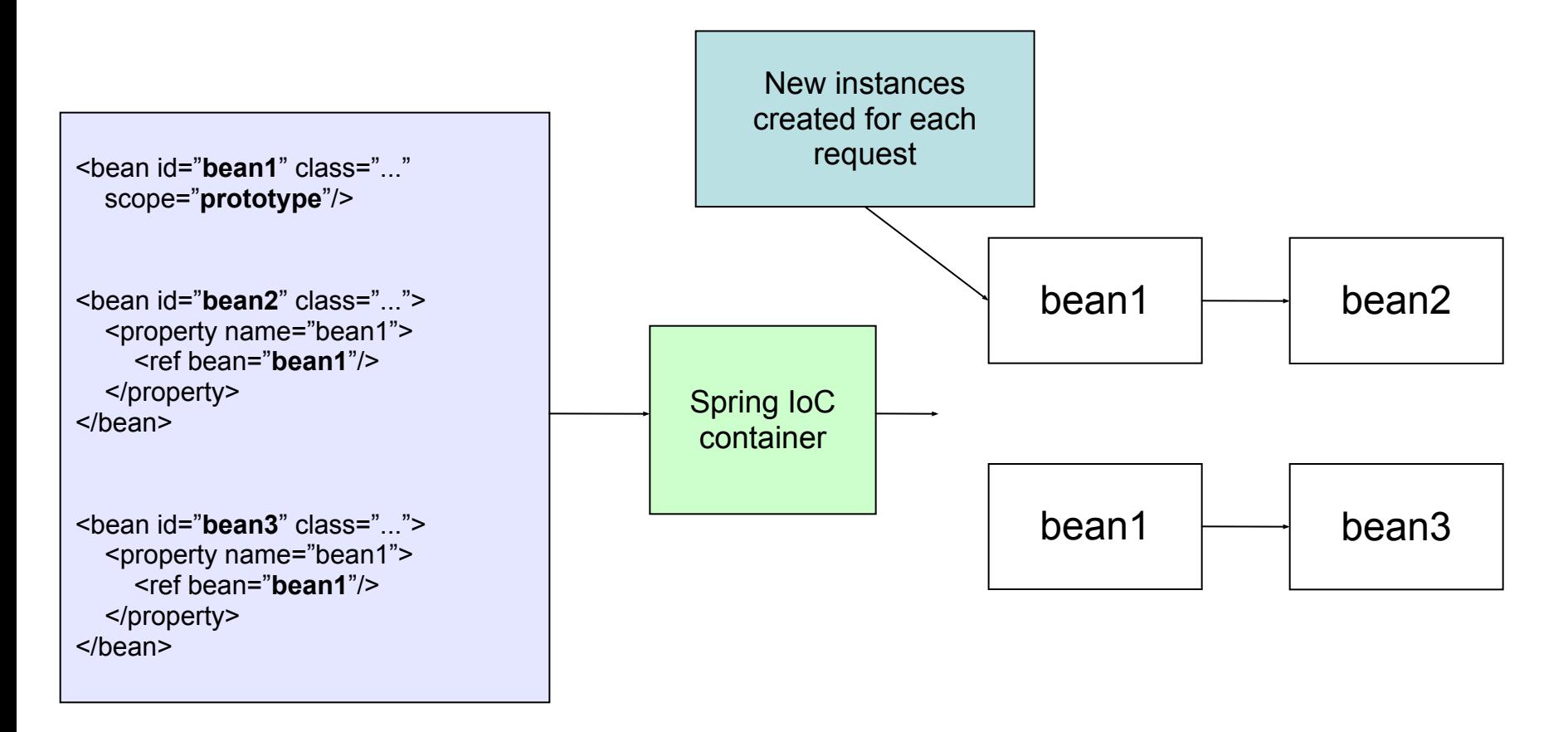

# Customizing the lifecycle of a bean

- Spring lets you define callback methods which are invoked at bean initialization and destruction
- The *init* method will be invoked after all properties are set on the bean
- The *destroy* method will be invoked when the container containing the bean is destroyed (not prototypes)

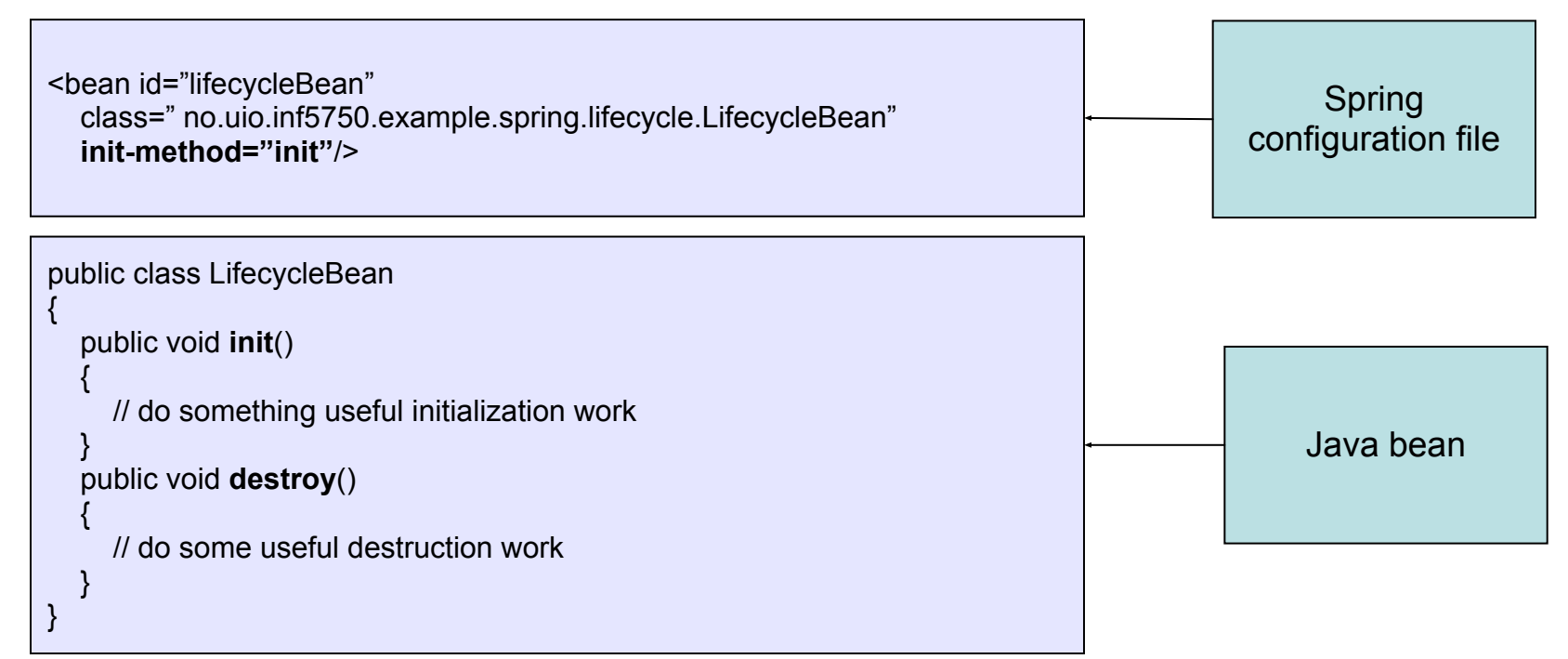

#### Annotation-based container configuration

- IoC container can ALSO be configured using *Annotations*
	- $\circ$  Configuration closer to code  $\rightarrow$  More contextual
	- Shorter and more concise configuration
	- No clear separation of code and configuration
	- Decentralized configuration and harder to control
- Annotation injection is performed *before* XML injection. So XML injection overrides <?xml version="1.0" encoding="UTF-8"?>

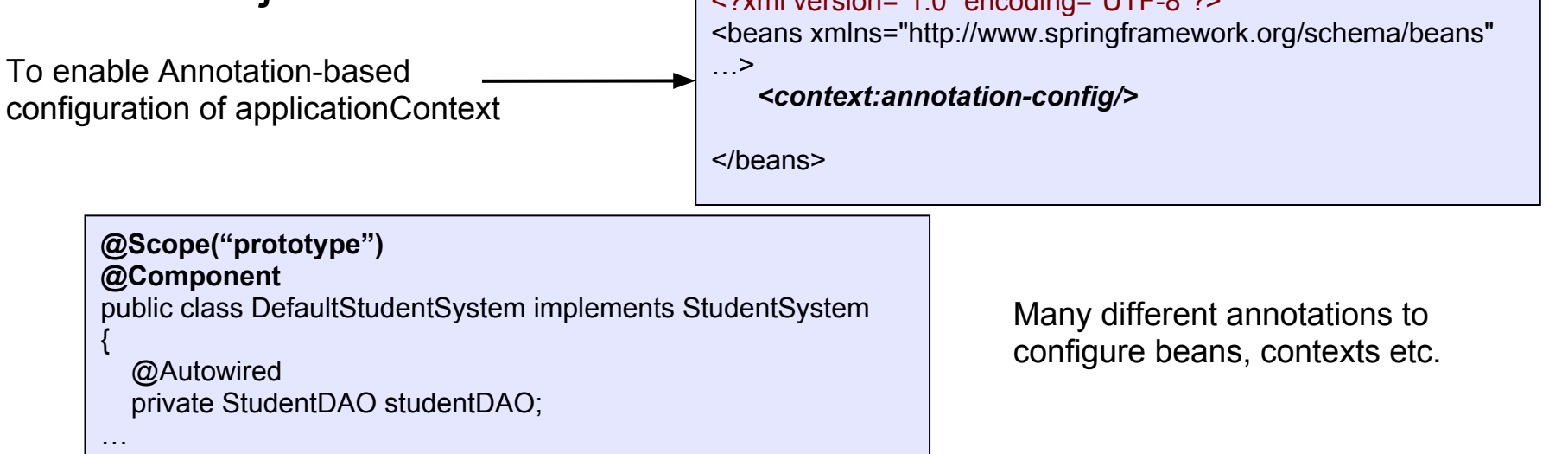

#### Spring 3.2.x Supported Annotations

- $@$  Required Indicates that the bean must be populated
- @Autowired
	- Methods can be autowired to inject beans used as parameters
	- Constructors and Fields can be autowired as well
	- $\circ$  All beans of a type can be autowired (Student[] students)
- $\odot$  @Component a generic stereotype for any Springmanaged
- @ Repository Data Access Object (DAO)
- Other popular ones: @Service, @Controller, @Bean, ... etc.

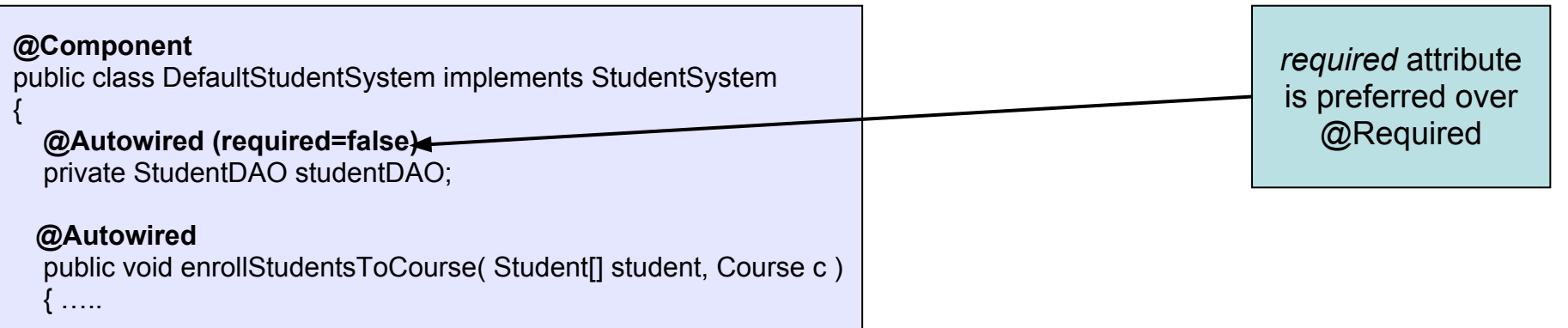

#### Other Annotations

● Dependency Injection using JSR330 - **@Inject** and **@Named**

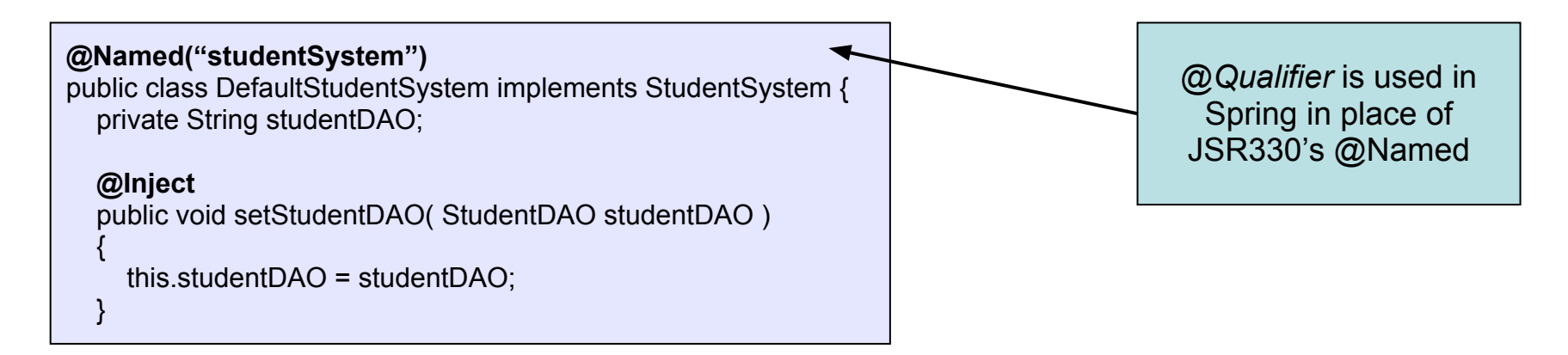

● The JSR-250 **@PostConstruct** and **@PreDestroy**  annotations are generally considered best practice for receiving lifecycle callbacks in a modern Spring application

#### Annotation config instead of XML

#### In JavaSE applications

return new TransferServiceImpl();

}

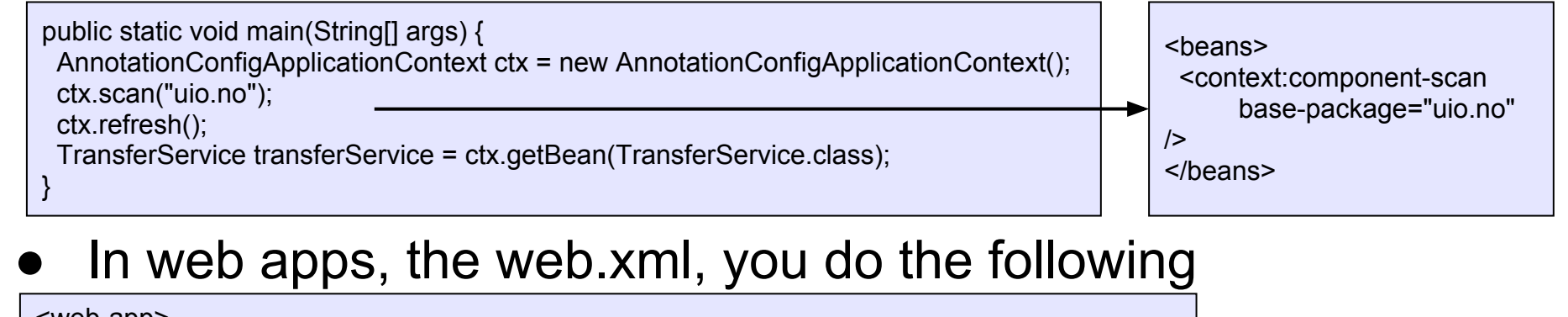

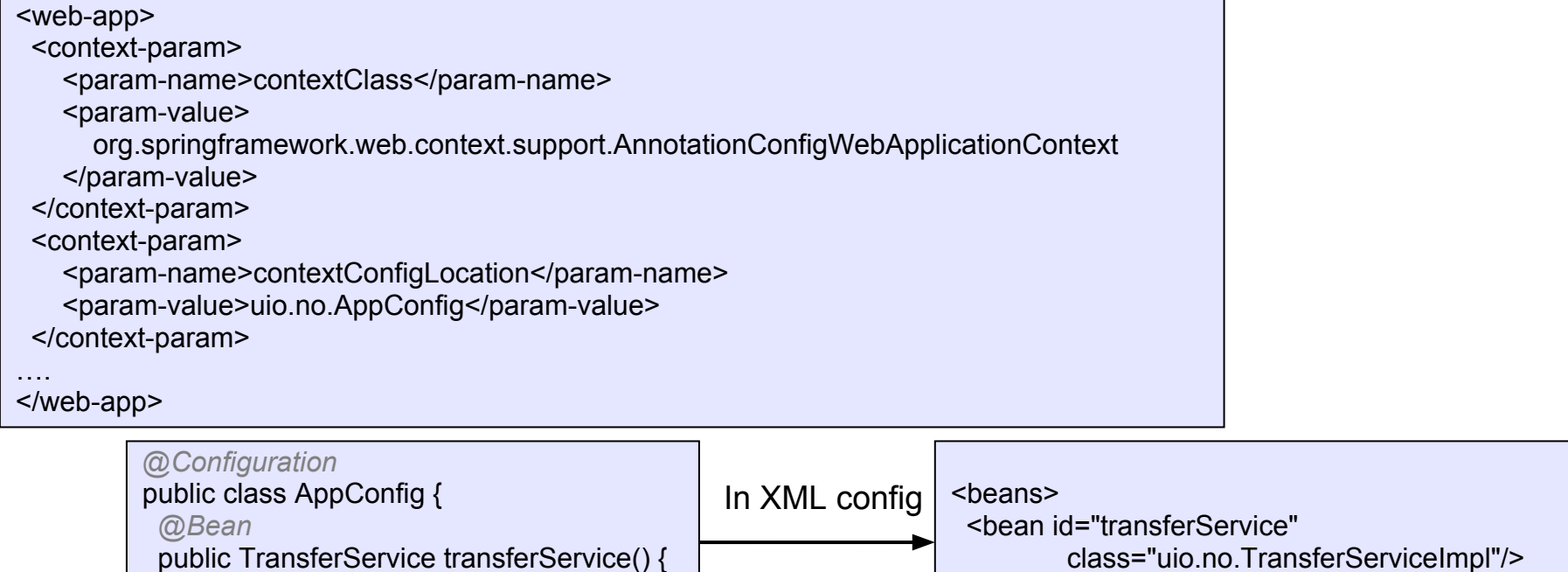

</beans>

# Internationalization

- Internationalization (i18n) is the process of decoupling the application from any specific locale
- Makes it possible to display messages in the user's native language
- The ApplicationContext extends the MessageSource interface which provides i18n functionality
- Spring also provides the interface HierarchicalMessageSource, which can resolve messages hierarchically
- When an ApplicationContext is loaded, it automatically searches for a MessageSource bean defined in the context. The bean must have the name *messageSource*
- Most commonly used implementation is the provided ResourceBundleMessageSource

#### The SaluteService

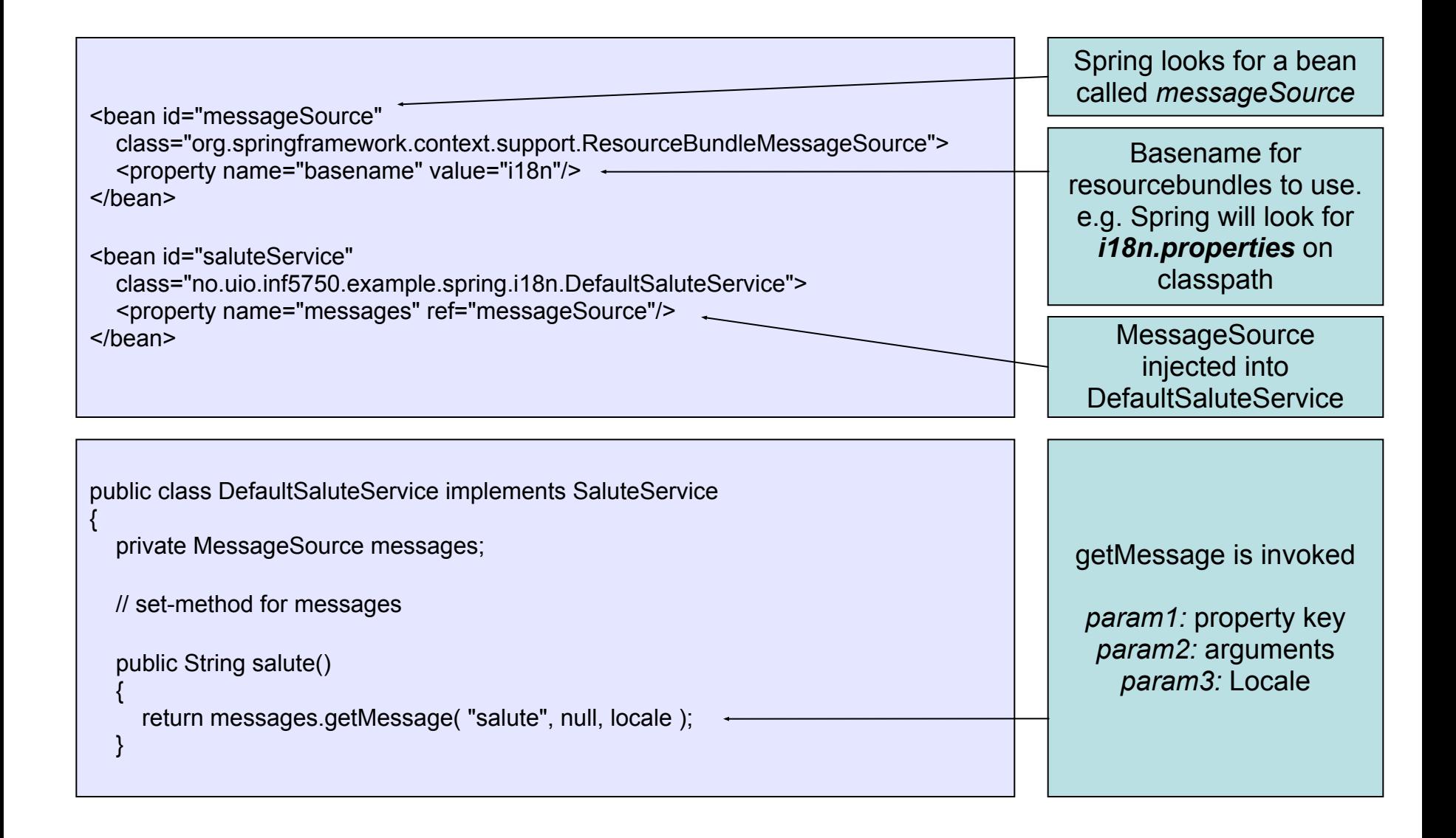

#### The SaluteService

● MessageResource follows the the locale resolution and fallback rules of the standard JDK ResourceBundle

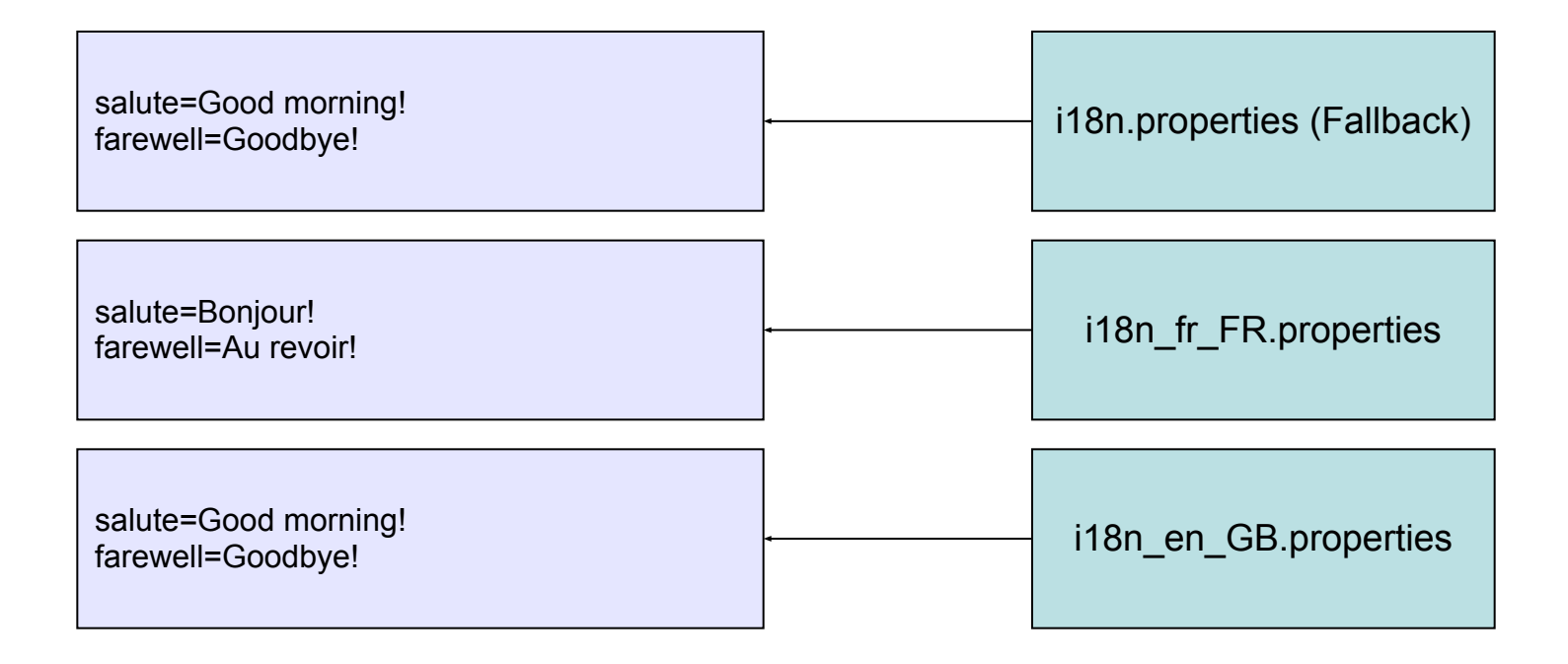

# Application Events / Listeners

- Events can be published to the Application Context
- Bean implements *ApplicationListener*, it gets notified when ApplicationEvents are published to ApplicationContext
	- Observer pattern
	- Custom event needs to extend **ApplicationEvent** class
- Spring standard events
	- ContextRefreshedEvent, ContextStoppedEvent, RequestHandledEvent etc.
- Custom events published to ApplicationContext by calling ○ *publishEvent(Event)* on ApplicationEventPublisher

#### Resources

- Powerful access to low-level resources
- Avoids direct use of classloaders
- Simplifies exception handling
- Several built-in implementations:
	- ClassPathResource
	- FileSystemResource
	- URLResource

```
public interface Resource
   extends InputStreamSource
{
   boolean exists();
   boolean isOpen();
   URL getURL();
   File getFile();
   Resource createRelative( String p );
   String getFileName();
   String getDescription();
}
public interface InputStreamSource()
{
   InputStream getInputStream();
}
```
## Factory beans

#### •Bean that produces objects

•Defined as normal bean but returns the produced object ●Must implement the FactoryBean interface

public class DatabaseConfigFactoryBean implements FactoryBean<DatabaseConfig>

public DatabaseConfig getObject() throws Exception

// Create and return DatabaseConfig object

// Must also implement getObjectType() and isSingleton()

public class StudentDao

private DatabaseConfig databaseConfig;

// set-method

{

 $\{$ 

}

}

{

}

#### **Convenient ApplicationContext instantiation for web apps**

In web.xml

<context-param> <param-name>contextConfigLocation</param-name>

 <param-value>/WEB-INF/daoContext.xml /WEB-INF/applicationContext.xml</param-value> </context-param>

<listener>

 <listener-class>org.springframework.web.context.ContextLoaderListener</listener-class> </listener>

# Summary

- IoC Container
- **Bean scopes**
- **Bean lifecycle customization**
- **Internationalization**
- Appliction Events / Listeners
- Resources
- FactoryBeans
- **Spring reference documentation**
- [http://static.springsource.org/spring/docs/3.2.](http://static.springsource.org/spring/docs/3.2.x/spring-framework-reference/html/index.html) [x/spring-framework-reference/html/index.html](http://static.springsource.org/spring/docs/3.2.x/spring-framework-reference/html/index.html)